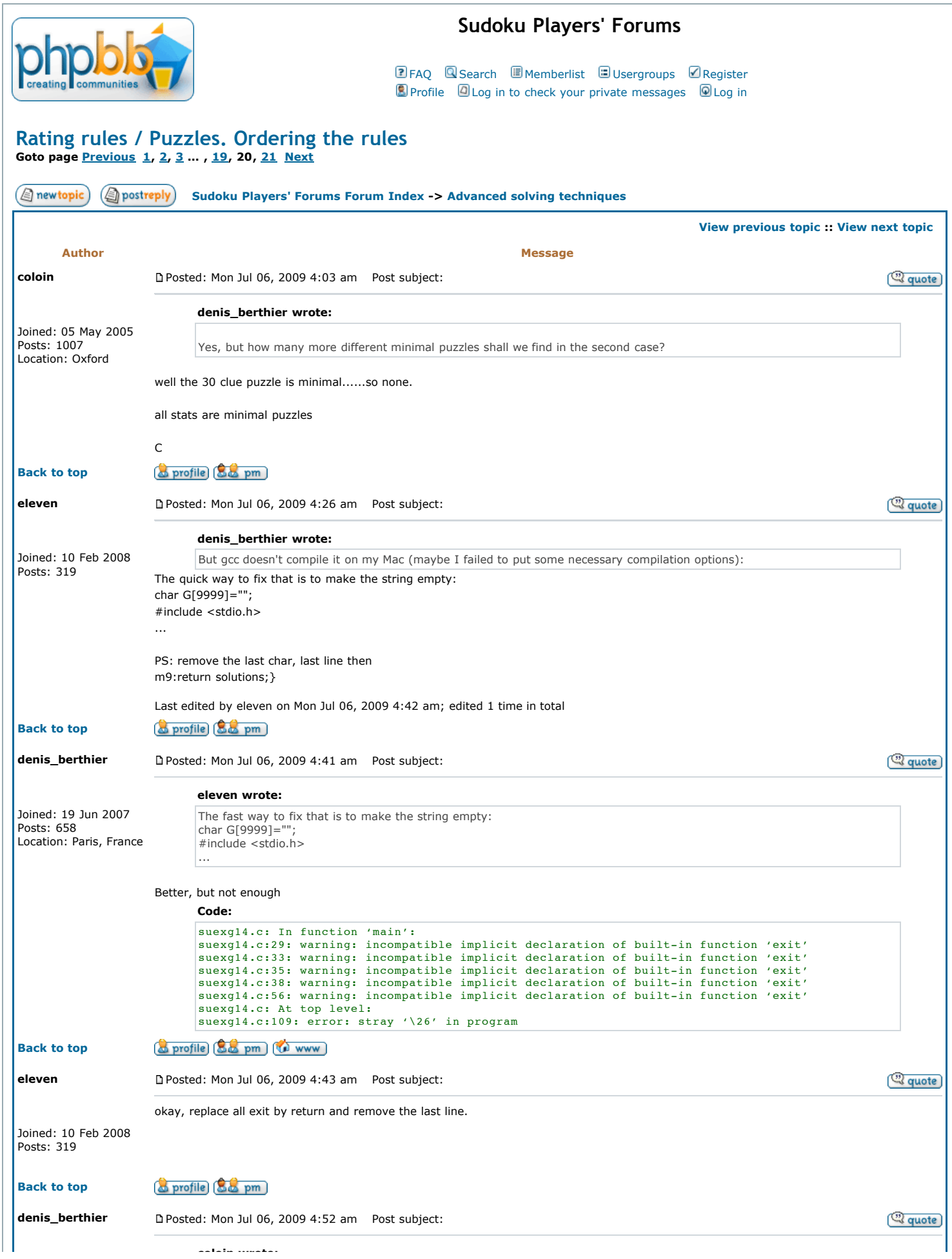

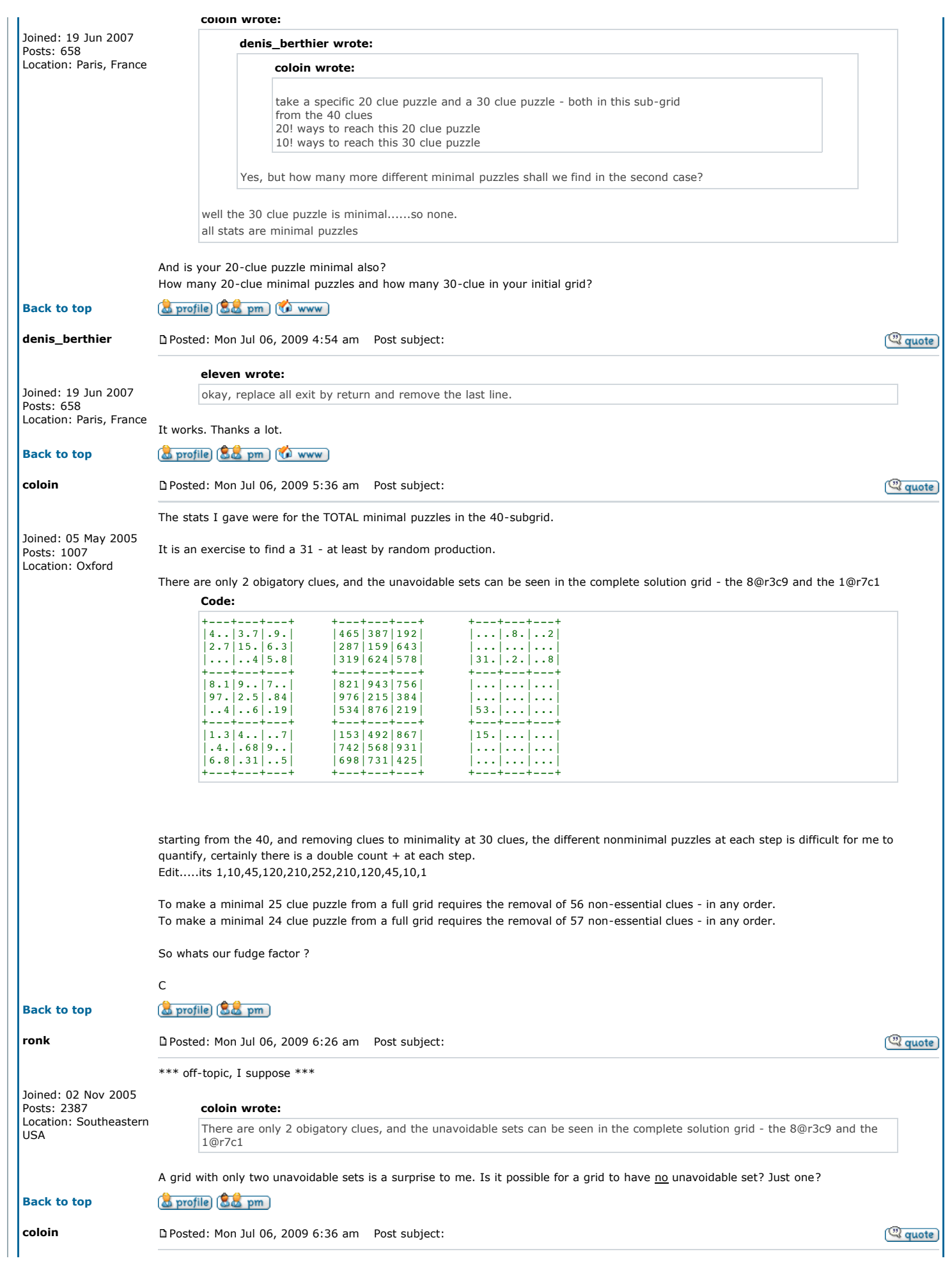

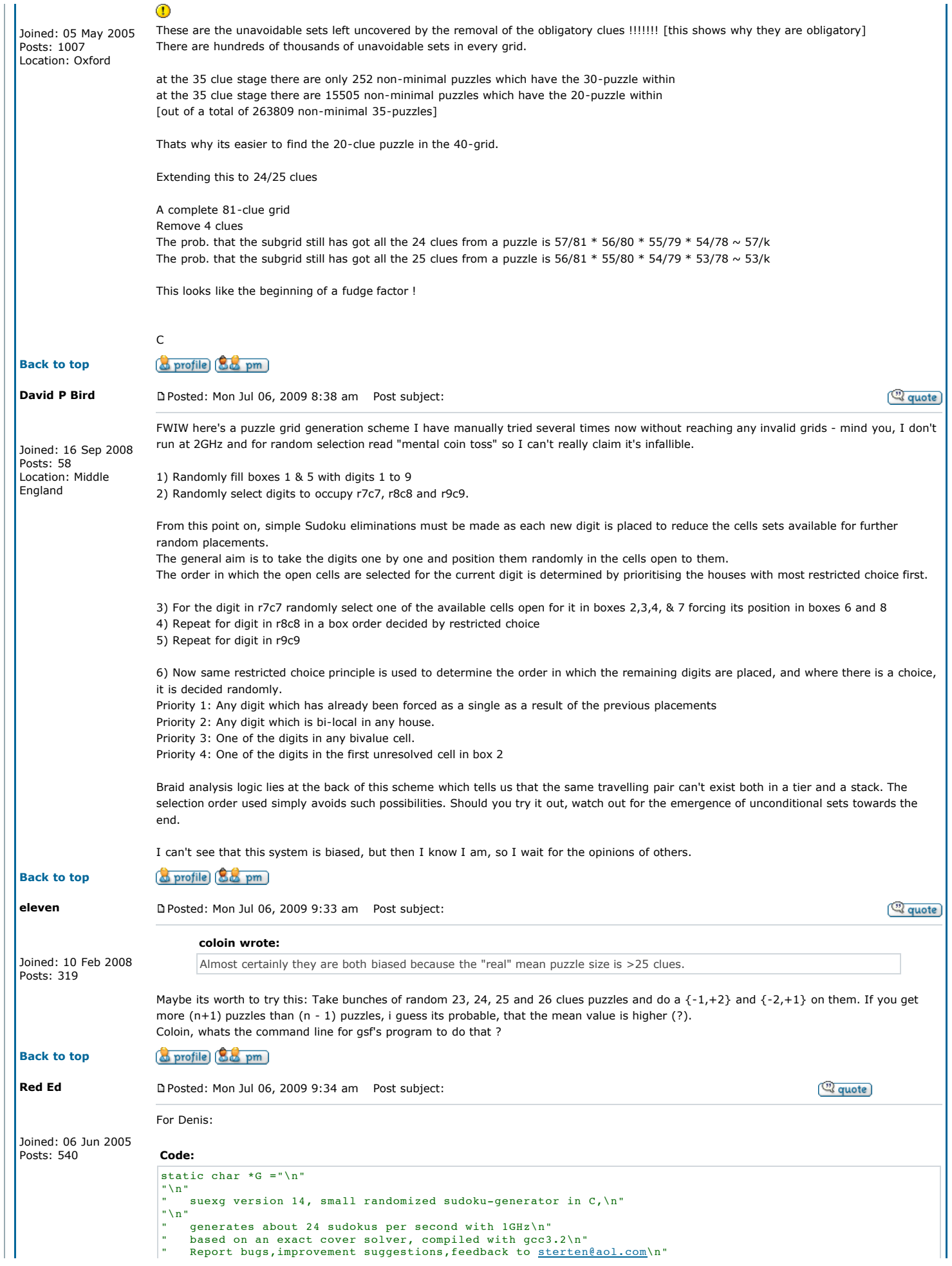

```
For some explanation of the solver see: http://magictour.free.fr/suexco.txt\n"
     " This generator starts from an empty grid and adds clues completely at random\n" 
     There are faster pseudo-random methods which generate upto 1000 sudokus\n'
     per second.\n"
     .<br>For a solver see: http://magictour.free.fr/suexk.exe\n"
       (C-source code is attached to the executable )\nsterten@aol.com\n"
     so they can be included in the list of hardest sudokus at\n
     http://magictour.free.fr/top94\n"
"\n" 
" You can download a DOS/Windows executable of this program from\n"
     http://magictour.free.fr/suexg.exe\n"
"\n" 
\sqrt[n]{n}This software is public domain\n"
"\n"; 
#include <stdio.h> 
#include <stdlib.h> 
#define MWC ((zr=36969*(zr&65535)+(zr>>16))^(wr=18000*(wr&65535)+(wr>>16)))
unsigned zr=362436069, wr=521288629; 
int Rows[325],Cols[730],Row[325][10],Col[730][5],Ur[730],Uc[325],V[325],W[325]; 
int P[88],A[88],C[88],I[88],Two[888]; 
// char B[83]="0111155555135559999135999888133947778113946678333442678344422678442226678222666778"; 
char B[83]="0111222333111222333111222333444555666444555666444555666777888999777888999777888999"; 
char H[326][7]; 
int b,w,f,s1,m0,c1,c2,r1,l,i1,m1,m2,a,p,i,j,k,r,c,d,n=729,m=324,x,y,s; 
int mi1, mi2, q7, part, nt, rate, nodes, seed, solutions, min, samples, sam1, clues;
char L[99]=".123456789"; 
FILE *file; 
int solve(); 
//------------------------------------------------------------ 
int main(int argc,char*argv[]){ 
if(argc<2){printf("\nusage:suexg random-seed [z] [with rating] \n\n");<br>printf(" generates z locally minimal sudokus [and rates them]\n");<br>printf(" use different numbers for seed to get different streams of sudokus\n");
 printf(" default is : z=1e9 and without rating [if these are not specified]\n"); 
 printf(" to redirect the sudokus to a file use e.g. : suexg 0 100 r >file\n"); 
         printf(" bo redirect the sudokus to a file use e.g. : suexg 0 100 r >file\n");<br>printf ("\n suexg i : printf more info\n suexg s : prints source-code\n");
         exit(1); sscanf(argv[1],"%i",&seed);zr^=seed;wr+=seed; 
 samples=1000000000;if(argc>2)sscanf(argv[2],"%i",&samples); 
   rate=0;if(argc>3)rate=1;if(argc>4)rate=2; 
  if(argv[1][0] == i') {printf("8s",G)}; exit(0);} if(argv[1][0]=='s'){if((file=fopen(argv[0],"rb"))==NULL) 
 {printf("\ncan't find suexg.exe\n");exit(1);} 
        ip1: w=0; for(i=1; i<3; j++)w+= (fgetc(file)==45); if(w<32)goto'ip1; while(fgetc(file)!='_'); 
 ip2:x=fgetc(file);if(x!=13)printf("%c",x);if(feof(file))exit(1);goto ip2;} 
for(i=0;i<888;i++){j=1;while(j<=i)j+=j;Two[i]=j-1;}
r=0;for(x=1;x<=9;x++)for(y=1;y<=9;y++)for(s=1;s<=9;s++){ 
r++; \text{cols}[r] = 4; \text{col}[r](1) = x*9-9+y; \text{col}[r](2) = (B[x*9-9+y]-48)*9-9+ s+81;Col[r][3]=x*9-9+s+81*2;Col[r][4]=y*9-9+s+81*3;for(c=1;c<=m;c++)Rows[c]=0; 
for(r=1;r<=n;r++)for(c=1;c<=Cols[r];c++){ 
a = col[r][c];Rows[a]++;Row[a][Rows[a]]=r;}
c=0; for (x=1; x<=9; x++) for (y=1; y<=9; y++) \{c++, H[c][0]=r'; H[c][1]=x+48; H[c][2]='c'; H[c][3]=y+48; H[c][4]=0;c=81;for(b=1;b<=9;b++)for(s=1;s<=9;s++){c++;H[c][0]='b';H[c][1]=b+48;H[c][2]='s';H[c][3]=s+48;H[c][4]=0;} 
c=81*2;for(x=1;x<=9;x++)for(s=1;s<=9;s++){c++;H[c][0]='r';H[c][1]=x+48;H[c][2]='s';H[c][3]=s+48;H[c][4]=0;}
c=81*3;for(y=1;y<=9;y++)for(s=1;s<=9;s++){c++;H[c][0]='c';H[c][1]=y+48;H[c][2]='s';H[c][3]=s+48;H[c][4]=0;}
     sam1=0; 
m0s:sam1++;if(sam1>samples)exit(0); 
m0: for(i=1;i<=81;i++)A[i]=0;part=0;q7=0; 
mr1:i1=(MWC>>8)&127;if(i1>80)goto mr1;i1++;if(A[i1])goto mr1;<br>mr3:s=(MWC>>9)&15;if(s>8)goto mr3;s++;<br>A[i1]=s;m2=solve();q7++;//if(q7>9999)goto m0;<br>// add a random clue and solve it. No solution ==> remove it again.
// Not yet a unique solution ==> continue adding clues 
     if(m2<1)A[i1]=0;if(m2!=1)qoto mr1;
//now we have a unique-solution sudoku. Now remove clues to make it minimal 
part++;if(solve()!=1)goto m0;<br>for(i=1;i<=81;i++){mr4:x=(MWC>>8)&127;if(x>=i)goto mr4;x++;P[i]=P[x];P[x]=i;}
for(i1=1;i1<=81;i1++) {s1=A[P[i1]],i]P[i1]=-0;if(solve()>1)A[P[i1]]=s1;}if(rate){nt=0;mi1=9999;for(f=0;f<100;f++){solve();nt+=nodes;if(nodes<mi1) 
{mi1=nodes;mi2=C[clues];}} 
printf("rating:%6i , ",nt);if(rate>1)printf("hint:%s ",H[mi2]);} 
for(i=1;i<=81;i++)printf("\c",L[A[i]]);printf("\n");
goto m0s;} 
//----------------------------------------------------------------------- 
int solve(){//returns 0 (no solution), 1 (unique sol.), 2 (more than one sol.) 
 for(i=0;i<=n;i++)Ur[i]=0;for(i=0;i<=m;i++)Uc[i]=0; 
 clues=0;for(i=1;i<=81;i++) 
 if(A[i]){clues++;r=i*9-9+A[i]; 
         for(j=1; j<=Cols[r]; j++){d=Col[r][j];if(Uc[d])return 0;Uc[d]++;
```
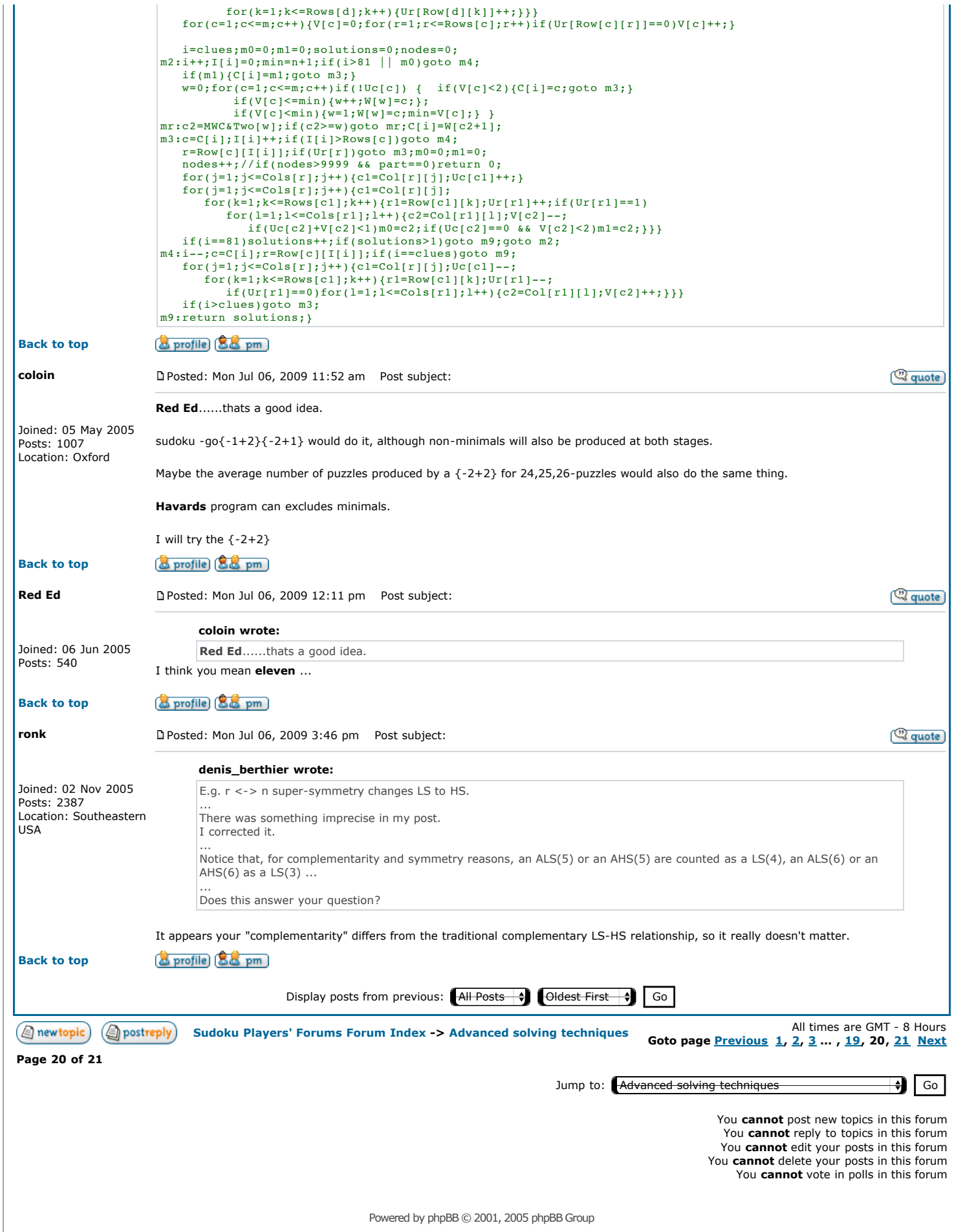